# **Deployment plans**

<span id="page-0-0"></span>Deployment plans are the Geronimo version of the J2EE deployment descriptors. They are still XML files based on XML schemas and containing the configuration details for a specific application module. Via the deployment plans you can not only deploy application modules but also other configurations such as a security realm, see the [Deploying secure applications](https://cwiki.apache.org/confluence/display/GMOxDOC10/Deploying+secure+applications) and [Deploy the LDAP realm](https://cwiki.apache.org/confluence/display/GMOxDOC10/Configuring+LDAP#ConfiguringLDAP-DeploytheLDAPrealm) sections for further details and examples.

The following table illustrates the deployment descriptors name and file location for both standard J2EE and Apache Geronimo specific.

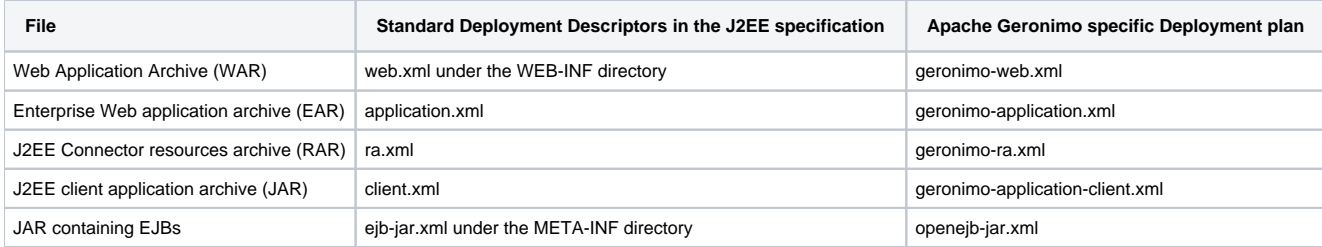

Here are some Geronimo specific deployment plan examples:

### **geronimo-web.xml**

```
<web-app xmlns="http://geronimo.apache.org/xml/ns/web"
          xmlns:naming="http://geronimo.apache.org/xml/ns/naming"
          configId="MDBDemoWebApp">
      <context-root>messaging-ejb</context-root> 
     <ejb-ref>
        <ref-name>ejb/CustomerHome</ref-name>
        <target-name>geronimo.server:EJBModule=MDBDemo,J2EEApplication=null,J2EEServer=geronimo,
j2eeType=EntityBean,name=CustomerEJB</target-name>
    </ejb-ref>
        <resource-ref>
        <ref-name>jms/broker</ref-name>
         <resource-link>DefaultActiveMQConnectionFactory</resource-link>
    </resource-ref>
     <resource-env-ref>
        <ref-name>jms/queue/DefQueue</ref-name>
        <message-destination-link>SendReceiveQueue</message-destination-link>
    </resource-env-ref>
</web-app>
```
#### [Back to Top](#page-0-0)

# **geronimo-application.xml**

```
<application xmlns="http://geronimo.apache.org/xml/ns/j2ee/application"
         configId="com/ibm/j2g/security">
     <security xmlns="http://geronimo.apache.org/xml/ns/security">
         <default-principal realm-name="j2g">
             <principal class="org.apache.geronimo.security.realm.providers.GeronimoUserPrincipal" name="system"
/>
         </default-principal>
         <role-mappings>
             <role role-name="authenticated">
                 <realm realm-name="j2g">
                     <principal class="org.apache.geronimo.security.realm.providers.GeronimoGroupPrincipal" 
name="authenticated"/>
                 </realm>
             </role>
             <role role-name="uploader">
                 <realm realm-name="j2g">
                      <principal class="org.apache.geronimo.security.realm.providers.GeronimoGroupPrincipal" 
name="uploader"/>
               \langlerealm\rangle </role>
         </role-mappings>
     </security>
            <gb:gbean name="j2g-realm" class="org.apache.geronimo.security.realm.GenericSecurityRealm"
                    xmlns:gb="http://geronimo.apache.org/xml/ns/deployment-1.0">
         <gb:reference name="ServerInfo">
                 <gb:application>*</gb:application>
                 <gb:module>org/apache/geronimo/System</gb:module>
                 <gb:name>ServerInfo</gb:name>
         </gb:reference>
         <gb:reference name="LoginService">
                 <gb:application>*</gb:application>
                 <gb:module>org/apache/geronimo/Security</gb:module>
                 <gb:name>JaasLoginService</gb:name>
         </gb:reference>
             <gb:attribute name="realmName">j2g</gb:attribute>
             <gb:xml-reference name="LoginModuleConfiguration">
                     <l:login-config xmlns:l="http://geronimo.apache.org/xml/ns/loginconfig">
                              <l:login-module control-flag="REQUIRED" server-side="true">
                                      <l:login-domain-name>j2g</l:login-domain-name>
                                      <l:login-module-class>
                                               org.apache.geronimo.security.realm.providers.
PropertiesFileLoginModule
                                      </l:login-module-class>
                                       <l:option name="usersURI">
                                               var/security/j2g_users.properties
                                  </l:option>
                                  <l:option name="groupsURI">
                                            var/security/j2g_groups.properties
                                  </l:option>
                              </l:login-module>
                     </l:login-config>
             </gb:xml-reference>
     </gb:gbean>
</application>
```
**geronimo-ra.xml**

[Back to Top](#page-0-0)

```
<?xml version="1.0" encoding="UTF-8"?>
<connector xmlns="http://geronimo.apache.org/xml/ns/j2ee/connector" version="1.5"
        configId="com/ibm/j2g/jca.rar">
    <resourceadapter>
         <outbound-resourceadapter>
            <connection-definition>
                 <connectionfactory-interface>com.ibm.j2g.jca.connector.FileRetrieverConnectionFactory<
/connectionfactory-interface>
                 <connectiondefinition-instance>
                     <name>FileRetriever</name>
                     <!-- The following path refers to the Geronimo home directory -->
                     <config-property-setting name="RepositoryPath">..</config-property-setting>
                     <connectionmanager>
                         <no-transaction/>
                         <no-pool/>
                     </connectionmanager>
                 </connectiondefinition-instance>
             </connection-definition>
         </outbound-resourceadapter>
     </resourceadapter>
</connector>
```
### [Back to Top](#page-0-0)

# **geronimo-application-client.xml**

## **ANY DONATIONS WOULD BE APPRECIATED HERE**

[Back to Top](#page-0-0)

**openejb-jar.xml**

```
<openejb-jar
    xmlns="http://www.openejb.org/xml/ns/openejb-jar"
     xmlns:naming="http://geronimo.apache.org/xml/ns/naming"
    xmlns:security="http://geronimo.apache.org/xml/ns/security"
    xmlns:sys="http://geronimo.apache.org/xml/ns/deployment"
     configId="SessionBeanDemo" parentId="org/apache/geronimo/Server">
  <enterprise-beans>
     <entity>
         <ejb-name>CustomerEJB</ejb-name>
         <jndi-name>CustomerHomeRemote</jndi-name>
         <local-jndi-name></local-jndi-name>
         <resource-ref>
             <ref-name>jdbc/ibm-demo</ref-name>
             <resource-link>SystemDatasource</resource-link>
         </resource-ref>
     </entity>
     <session>
         <ejb-name>LoanManagerEJB</ejb-name>
         <jndi-name>LoanManagerHomeRemote</jndi-name>
         <ejb-ref>
            <ref-name>ejb/CustomerHomeRemote</ref-name>
             <ejb-link>CustomerEJB</ejb-link>
         </ejb-ref> 
    </session>
          <session>
         <ejb-name>StatefulLoanManagerEJB</ejb-name>
         <jndi-name>StatefulLoanManagerHomeRemote</jndi-name>
         <ejb-ref>
            <ref-name>ejb/CustomerHomeRemote</ref-name>
             <ejb-link>CustomerEJB</ejb-link>
         </ejb-ref> 
    </session>
  </enterprise-beans>
</openejb-jar>
```
[Back to Top](#page-0-0)